# Introduction to PyTorch

# **Outline**

- Deep Learning
	- RNN
	- CNN
	- Attention
	- Transformer

### **● Pytorch**

- **○ Introduction**
- **○ Basics**
- **○ Examples**

# Introduction to PyTorch

## What is PyTorch?

- Open source machine learning library
- Developed by Facebook's AI Research lab
- It leverages the power of GPUs
- Automatic computation of gradients
- Makes it easier to test and develop new ideas.

### Other libraries?

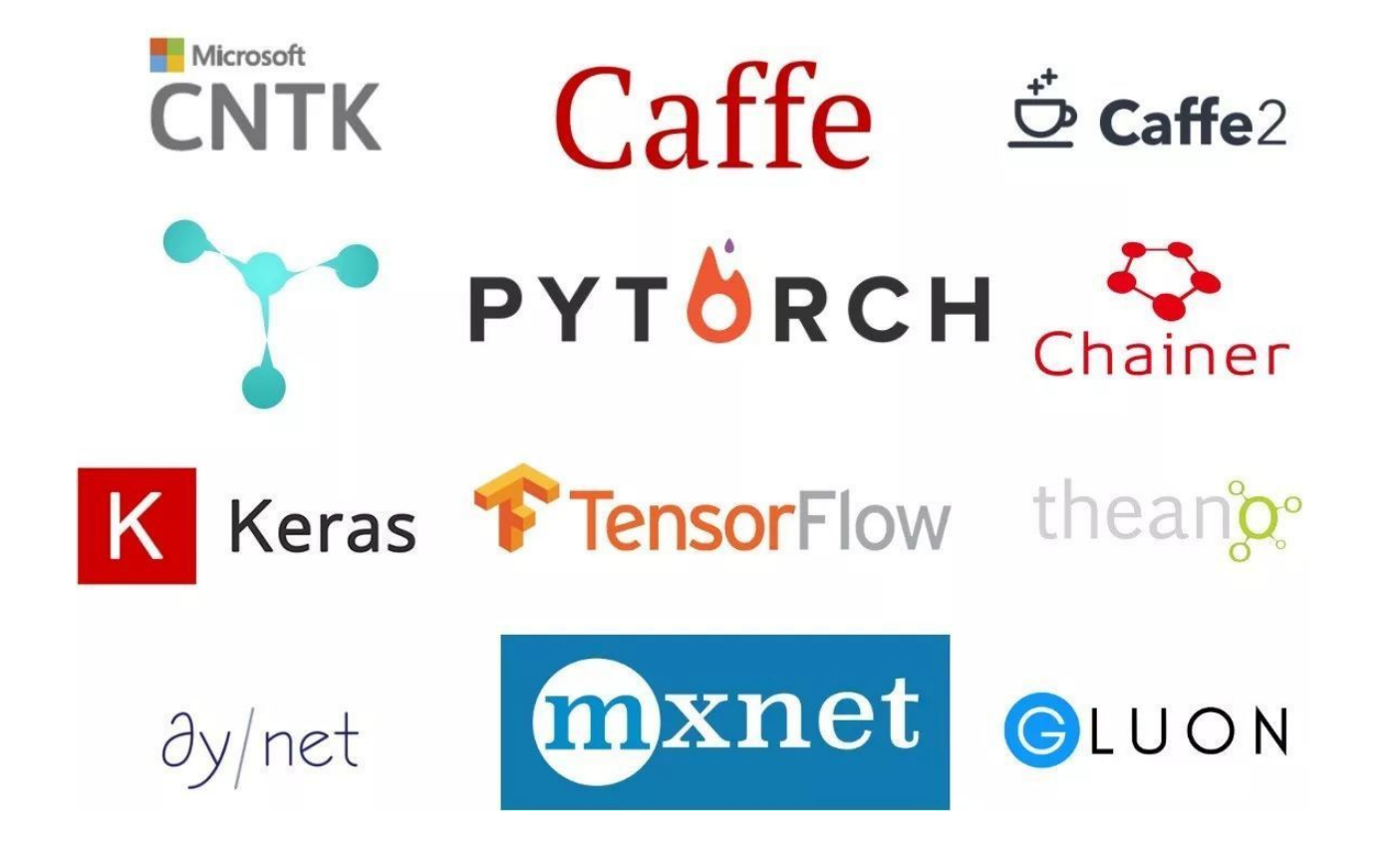

# Why PyTorch?

- It is pythonic- concise, close to Python conventions
- Strong GPU support
- Autograd- automatic differentiation
- Many algorithms and components are already implemented
- Similar to NumPy

### Why PyTorch?

#### **Computation Graph**

### $\mathsf{X}$ Z  $\mathsf{V}$  $\star$  $\mathsf{a}$  $\mathsf b$  $\mathbf{C}$

#### **Numpy**

```
import numpy as np
np.random.seed(0)
N, D = 3, 4x = np.random.random(N, D)y = np.random.randn(N, D)z = np.random.randn(N, D)
```

```
a = x * yb = a + zc = np.sum(b)
```

```
grad c = 1.0grad b = grad c * np.ones((N, D))grad a = grad b.copy()grad z = grad b.copy()grad_x = grad_a * yqrad y = grad a * x
```
#### **Tensorflow**

```
import numpy as np
np.random.seed(0)
import tensorflow as tf
N, D = 3, 4with tf.device('/gpu:0'):
   x = tf.placeholder(tf.float32)y = tf.placeholder(tf.float32)z = tf.placeholder(tf.float32)a = x * vb = a + zc = tf.readucesum(b)grad x, grad y, grad z = tf.gradients(c, [x, y, z])
```

```
with tf. Session() as sess:
    values = {x: np.random.randn(N, D),y: np.random.randn(N, D),
       z: np.random.randn(N, D),out = sess.run([c, grad_x, grad_y, grad_z],feed dict=values)
    c val. grad x val. grad y val. grad z val = out
```
#### PyTorch

```
import torch
N, D = 3, 4x = \text{torch.random}(N, D), requires grad=True)
y = \text{torch.random}( (N, D), requires grad=True)
z = torch.rand((N, D), requires grad=True)
a = x * yb = a + zc = torch.sum(b)c.backward()
```
### Getting Started with PyTorch

**Installation**

Via Anaconda/Miniconda: condainstall pytorch-c pytorch

Via pip: pip3 install torch

# PyTorch Basics

# iPython Notebook Tutorial

[bit.ly/pytorchbasics](http://bit.ly/pytorchbasics)

### **Tensors**

Tensors are similar to NumPy's ndarrays, with the addition being that Tensors can also be used on a GPU to accelerate computing.

Common operations for creation and manipulation of these Tensors are similar to those for ndarrays in NumPy. (rand, ones, zeros, indexing, slicing, reshape, transpose, cross product, matrix product, element wise multiplication)

### **Tensors**

Attributes of a tensor 't':

 $\bullet$  t= torch.randn(1)

requires grad- making a trainable parameter

- By default False
- Turn on:
	- o t.requires grad () or
	- $o$  t = torch.randn(1, requires grad=True)
	- Accessing tensor value:
		- t.data
	- Accessingtensor gradient
		- t.grad

grad fn- history of operations for autograd

t.grad fn

```
import torch
 \overline{2}N, D = 3, 4\overline{4}x = \text{torch.random}(N, D), requires grad=True)
    y = \text{torch.random}(N, D), requires grad=True)
    z = torch.rand((N, D), requires grad=True)
 8
 9
    a = x * vb = a + z10c =torch.sum(b)11
12c.backward()
13
14
15
    print(c, grad fm)16
    print(x.data)17 print(x, grad)<SumBackward0 object at 0x7fd0cb970cc0>
tensor([[0.4118, 0.2576, 0.3470, 0.0240],
         [0.7797, 0.1519, 0.7513, 0.7269],[0.8572, 0.1165, 0.8596, 0.2636]]
```
tensor([[0.6855, 0.9696, 0.4295, 0.4961],

 $[0.3849, 0.0825, 0.7400, 0.0036],$  $[0.8104, 0.8741, 0.9729, 0.3821]]$ 

# Loading Data, Devices and CUDA

#### Numpy arrays to PyTorch tensors

- torch.from numpy(x train)
- Returns a cpu tensor!

#### PyTorchtensor to numpy

 $\bullet$  t.numpy()

Using GPU acceleration

- $\bullet$  t.to()
- Sends to whatever device (cudaor cpu)

Fallback to cpu if gpu is unavailable:

torch.cuda.is available()

Check cpu/gpu tensor OR numpyarray ?

- type(t)  $or$  t.type() returns
	- numpy.ndarray
	- torch.Tensor
		- CPU torch.cpu.FloatTensor
		- GPU torch.cuda.FloatTensor

### Autograd

- Automatic Differentiation Package
- Don't need to worry about partial differentiation, chain rule etc.
	- o backward() **does that**
- Gradients are accumulated for each step by default:
	- Need to zero out gradients after each update
	- tensor.grad\_zero()

```
# Create tensors.
```
- $x =$  torch.tensor(1., requires grad=True)
- $w =$  torch.tensor(2., requires\_grad=True)
- $b =$  torch.tensor(3., requires grad=True)

# Build a computational graph.  $y = w * x + b$  #  $y = 2 * x + 3$ 

# Compute gradients. y.backward()

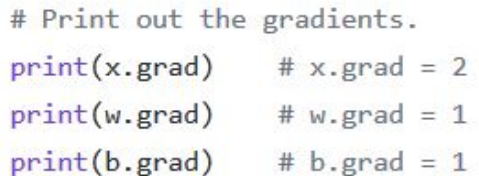

# Optimizer and Loss

#### **Optimizer**

- Adam, SGD etc.
- An optimizer takes the parameters we want to update, the learning rate we want to use along with other hyper-parameters and performs the updates

#### **Loss**

- Various predefined loss functions to choose from
- L1, MSE, Cross Entropy

```
a = torch.randn(1, requires grad=True, dtype=torch.float, device=device)
b = torch.randn(1, requires grad=True, dtype=torch.float, device=device)
```

```
# Defines a SGD optimizer to update the parameters
optimizer = optim.SGD([a, b], 1r=1r)
```

```
for epoch in range(n epochs):
   yhat = a + b * x train tensor
   error = y_train_tensor - yhatloss = (error ** 2).mean()loss.backward()
    optimizer.step()
    optimizer.zero_grad()
```

```
print(a, b)
```
### Model

In PyTorch, a model is represented by a regular Python class that inherits from the Module class.

- Two components
	- $\circ$  init (self): it defines the parts that make up the model- in our case, two parameters, a and b
	- $\circ$  forward (self, x): it performs the actual computation, that is, it outputs a prediction, given the inputx

```
class ManualLinearRegression(nn.Module):
   def init (self):
       super().init()# To make "a" and "b" real parameters of the model, we need to wrap them with nn. Parameter
       self.a = nn.Parameter(torch.randn(1, requires_grad=True, dtype=torch.float))
        self.b = nn.Parameter(torch.randn(1, requires grad=True, dtype=torch.float))
   def forward(self, x):
```

```
# Computes the outputs / predictions
return self.a + self.b * x
```
# PyTorch Example (neural bag-of-words (ngrams) text classification)

[bit.ly/pytorchexample](http://bit.ly/pytorchexample)

### **Overview**

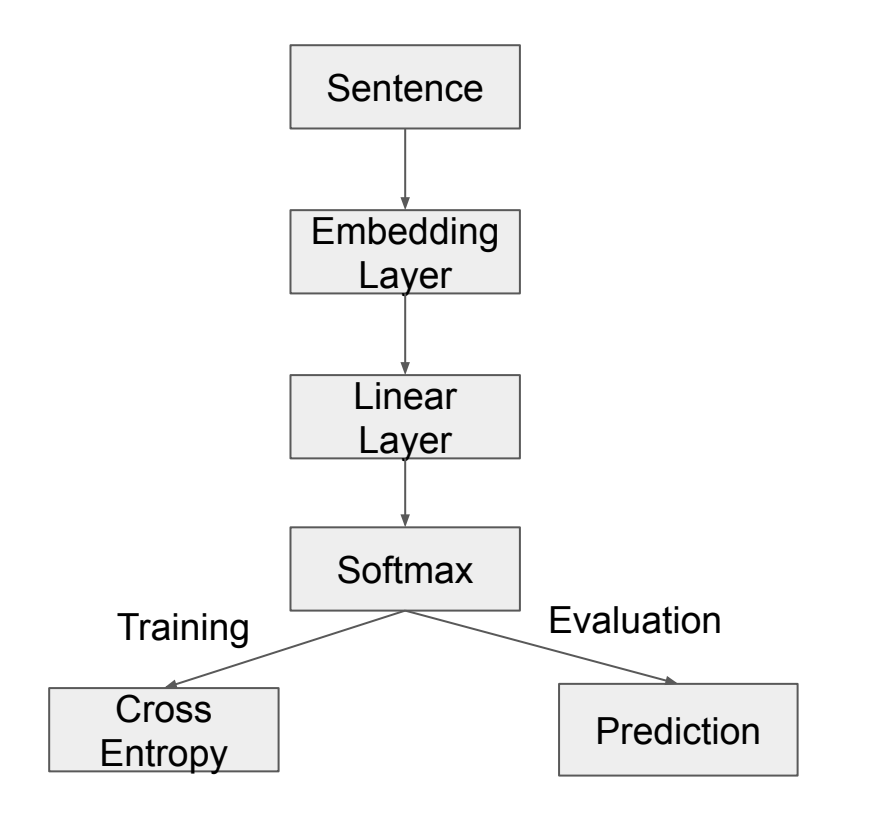

# Design Model

- Initilaize modules.
- Use linear layer here.
- Can change it to RNN, CNN, Transformer etc.

Randomly initilaize parameters

```
Foward pass
```

```
import torch.nn as nn
import torch.nn.functional as F
class TextSentiment(nn.Module):
   def _init_(self, vocab_size, embed_dim, num_class):
       super(). init ()self.embedding = nn.EmbeddingBag(vocab size, embed dim, sparse=True)
       self.fc = nn.Linear(embed_dim, num_class)
       self.init weights()
```

```
def init_weights(self):
```

```
initrange = 0.5self.embedding.weight.data.uniform (-initrange, initrange)
self.fc.weight.data.uniform_(-initrange, initrange)
self.fc.bias.data.zero ()
```

```
def forward(self, text, offsets):
    embedded = self.embedding(text, offsets)return self.fc(embedded)
```
### Preprocess

● Build and preprocess dataset

● Build vocabulary

```
import torch
import torchtext
from torchtext.datasets import text_classification
NGRAMS = 2import os
if not os.path.isdir('./.data'):
   os.mkdir('./.data')
train_dataset, test_dataset = text_classification.DATASETS['AG_NEWS'](
   root='./.data', ngrams=NGRAMS, vocab=None)
BATCH SIZE = 16device = torch.device("cuda" if torch.cuda.is_available() else "cpu")
```
 $VOCAB$  SIZE =  $len(train_data.get_vocab())$  $EMBED$   $DIM = 32$  $NUM\_CLASS = len(train_dataset.get_labels())$ model = TextSentiment(VOCAB\_SIZE, EMBED\_DIM, NUN\_CLASS).to(device)

### Preprocess

One example of dataset:

print(train dataset[0])

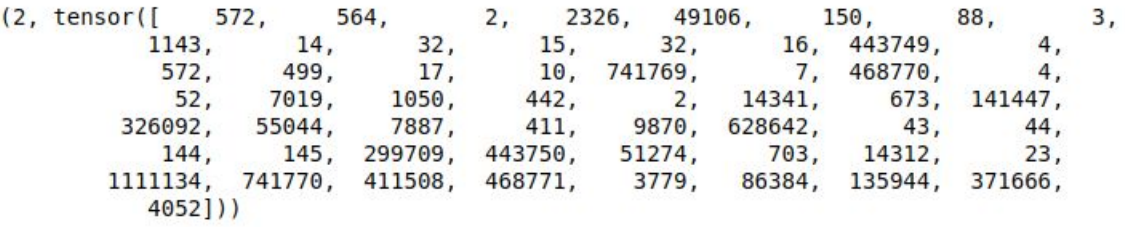

def generate batch(batch): label = torch.tensor([entry[0] for entry in batch])

- Create batch (Used in SGD)
- Choose pad or not ( Using [PAD] )

```
text = [entry[1] for entry in batch]
offsets = [0] + [len(entry) for entry in text]# torch. Tensor, cumsum returns the cumulative sum
# of elements in the dimension dim.
# torch. Tensor([1.0, 2.0, 3.0]). cumsum(dim=0)
offsets = \text{torch.tensor}(offsets[:-1]).cumsum(\text{dim=0})text = <code>torch.cat(text)</code>return text, offsets, label
```
# Training each epoch

from torch.utils.data import DataLoader

def train func(sub train):

Iterable batches Before each optimization, make previous gradients zeros

Forward pass to compute loss

Backforward propagation to compute gradients and update parameters

After each epoch, do learning rate decay ( optional )

# Train the model train loss =  $0$ train acc =  $\theta$ data = DataLoader(sub train, batch size=BATCH SIZE, shuffle=True, collate fn=generate batch) for i, (text, offsets, cls) in enumerate(data):  $\rightarrow$  optimizer.zero grad() text, offsets, cls = text.to(device), offsets.to(device), cls.to(device)  $_{\rm{1}}$  output = model(text, offsets)  $loss = criterion(output, cls)$ train loss  $+=$  loss.item() loss.backward() optimizer.step() train\_acc +=  $(output$ **.argmax(1)** $== cls).sum().item()$ # Adjust the learning rate scheduler.step()

return train\_loss / len(sub\_train\_), train\_acc / len(sub\_train\_)

### Test process

Do not need back propagation or parameter update !

```
def test(data):
   loss = 0acc = 0data = DataLoader(data_, batch_size=BATCH_SIZE, collate_fn=generate_batch)
   for text, offsets, cls in data:
        text, offsets, cls = text.to(device), offsets.to(device), cls.to(device)with torch.no_grad():
           output = model(text, offsets)
           loss = criterion(output, cls)loss += loss.item()acc += (output.argv(a1) == cls).sum() .item()
```
 $return$  loss / len(data\_), acc / len(data\_)

## The whole training process

- Use CrossEntropyLoss() as the criterion. The input is the output of the model. First do logsoftmax, then compute cross-entropy loss.
- Use SGD as optimizer.
- Use exponential decay to decrease learning rate

#### Print information to monitor the training process

```
import time
from torch.utils.data.dataset import random split
N EPOCHS = 5
min valid loss = float('inf')
```

```
criterion = torch.nn.CrossEntropyLoss().to(device)
optimizer = torch.optim.SGD(model.parameters(), lr=4.0)
scheduler = torch.optim.lr scheduler.StepLR(optimizer, 1, gamma=0.9)
```

```
train len = int(len(train dataset) \star 0.95)
sub\_train, sub\_valid = \setminusrandom split(train dataset, [train len, len(train dataset) - train len])
```
for epoch in range (N EPOCHS):

```
start time = time.time()train loss, train acc = train func(sub train)
valid_loss, valid_{acc} = test(sub_value)secs = int(time.time() - start time)
```

```
mins = secs / 60secs = secs % 60
```
print('Epoch: %d' %(epoch + 1), " | time in %d minutes, %d seconds" %(mins, secs)) print(f'\tLoss: {train\_loss: 4f}(train)\t|\tAcc: {train\_acc \* 100: .1f}%(train)') print(f'\tloss: {valid\_loss: 4f}(valid)\t|\tAcc: {valid\_acc \* 100: .1f}%(valid)')

### Evaluation with testdataset or random news

```
print('Checking the results of test dataset...')
test loss, test acc = test(test dataset)
print(f'\tloss: \{test_loss:. 4f\(test)\t|\tAcc: \{test_acc * 100:. 1f\%(test)'\}
```
#### import re

```
from torchtext.data.utils import ngrams iterator
from torchtext.data.utils import get tokenizer
```

```
ag_{news_{label}} = \{1 : "World",\}2: "Sports",
                 3 : "Business",
                 4: "Sci/Tec"
```

```
def predict(text, model, vocab, ngrams):
    tokenizer = get tokenizer("basic english")
    with torch.no grad():
```

```
text = torch.tensor([vocab[token]
```
for token in ngrams\_iterator(tokenizer(text), ngrams)])

```
output = model(text, <code>torch.tensor([0]))</code>)return output.argmax(1).item() + 1
```
 $ex\_text\_str = "MEMPHIS, Tenn. - Four days ago, Jon Rahm was \$ enduring the season's worst weather conditions on Sunday at The \ Open on his way to a closing 75 at Royal Portrush, which \ considering the wind and the rain was a respectable showing.  $\setminus$ Thursday's first round at the WGC-FedEx St. Jude Invitational \ was another story. With temperatures in the mid-80s and hardly any  $\langle$ wind, the Spaniard was 13 strokes better in a flawless round. \ Thanks to his best putting performance on the PGA Tour, Rahm \ finished with an 8-under 62 for a three-stroke lead, which \ was even more impressive considering he'd never played the  $\setminus$ front nine at TPC Southwind."

```
vocab = train_dataset.get_vocab()model = model.to("cpu")
```
print("This is a %s news" %ag\_news\_label[predict(ex\_text\_str, model, vocab, 2)])